## **EXERCICE 1. :** EXECUTION DE LIGNES PYTHONS DANS LA CONSOLE

Compléter précisément la colonne de droite du tableau ci-dessous :

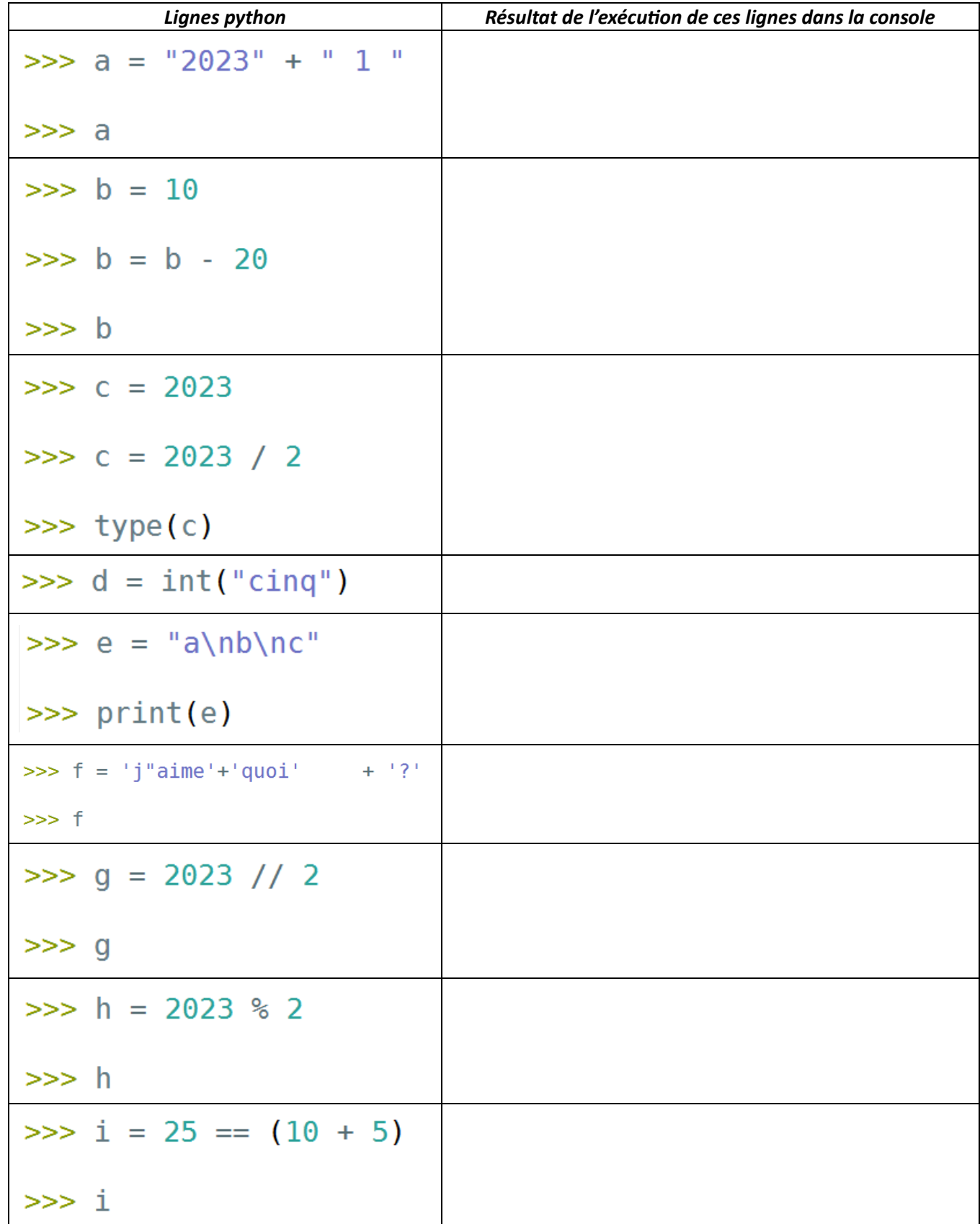

## EXERCICE 2. : QUE FAIT L'ORDINATEUR ?

Le script ci-contre est exécuté par le processeur d'un ordinateur. Détailler les 3 principales choses que réalise le processeur en exécutant la ligne 2 :

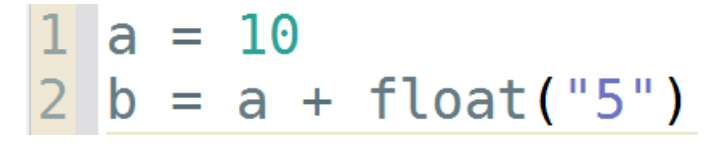

#### EXERCICE 3. : EXECUTION DE LIGNES PYTHONS DANS LA CONSOLE

 $\Rightarrow$  Ecrire précisément un code python qui demande à saisir un prix et affiche ensuite dans la console ce même prix réduit de 20 %. Si la valeur saisie est de 100 par exemple, une copie d'écran de la console donne :

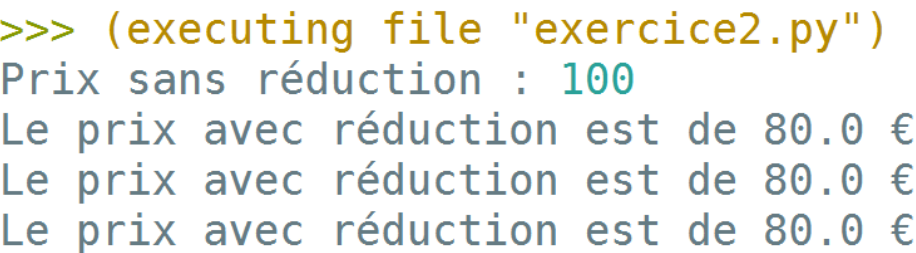

En fin de code, la fonction print() est utilisée trois fois pour afficher la même chose. Dans le code que vous écrirez, utiliser bien sûr trois fois print(), mais avec entre les parenthèses, des arguments à chaque fois différents. Remarque : les caractères espace seront notés  $\Box$ .

.

# . . . . .

### EXERCICE 4. : QUE FAIT CE CODE ?

On exécute de ce code :

 $nombre = 0$ for  $k$  in range $(4)$  :  $nombre = 2*k + nombre$ print(nombre)

 $\Rightarrow$  Compléter le tableau ci-dessous qui donne le contenu de la variable nombre au cours de l'exécution du code :

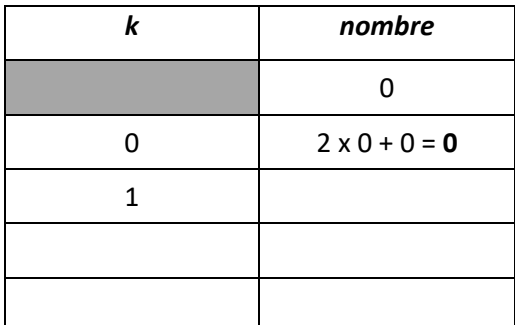

.